# **Adobe Photoshop 2021 (Version 22.4) Crack + Activation Code With Full Keygen**

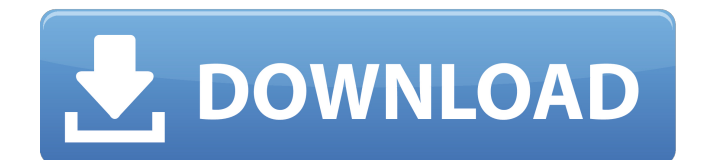

#### **Adobe Photoshop 2021 (Version 22.4) Crack+ Product Key Full Free For PC [2022]**

\* Review the Tools panel basics. I provide a quick primer on the Tools panel and how to use it in Chapter 1. I cover another set of key tools in the next chapter (see Chapter 2). \* Create and edit with layers. I cover the basics of using layers in Chapter 3. A brief overview of various Photoshop features is in the box on the facing page. ## About Photoshop CC The newest version of Photoshop, Photoshop Creative Cloud (Version CS6) has much more to offer. It has a new user interface (UI), new drawing tools, and improved tools for blending and retouching. The software is touted as being fast and better at completing projects. One aspect of Photoshop that you may not be aware of is that it has many different sessions, or tasks. This means that Photoshop has separated its tools so that, when you save a file, you can continue with the task you were working on when you saved. Thus, a single file can be saved for many different types of tasks, including different types of editing. You may want to check out the CS6 features and tutorials in \_Photoshop: The Missing Manual, 6th Edition by Jeffrey May (John Wiley & Sons, Inc.). If you're already familiar with Photoshop, you may want to check out some of these new features:  $*$  A new UI that leverages touchscreens and a stylus pen. \* A focus on designing for Apple devices, including the new OS X Yosemite. \* New drawing tools that replace the Pen and Brush toolset. \* A greatly expanded style library that makes it easier than ever to tweak existing images. \* Better support for designing on mobile devices. \* New tools for creating and retouching images. \* A new workflow that helps you prepare your images for the web. \* New integration with Adobe's other creative products, such as Flash Pro CC, and Adobe XD, a web design tool. ## Adobe Photoshop Techniques Photoshop's technology makes the image editing process faster and easier than it was in earlier versions. The interface may not look as sleek as other programs, but this comes at a price: The core Photoshop program is hefty and takes some time to learn. But the potential payoff is huge: A skilled user can take a basic portrait and turn it into something great. This book focuses on the core Photoshop functionality

#### **Adobe Photoshop 2021 (Version 22.4) Crack+ Free [Mac/Win] 2022 [New]**

In this article, we will walk you through all the basic tasks that you can do in Photoshop Elements. Note: Your Photoshop Elements will be updated when you update your operating system. However, if you need a more current version, check the Adobe website. 1. Create a new document and open a JPEG image Click the File menu, choose New, and select JPEG from the Size tab. You can also browse for an image on your computer by using the Open dialog window. The opened JPEG image is displayed in the new document. 2. Resize an image Click the Image menu on the menu bar, and choose Canvas Size from the Resize menu. The Canvas Size dialog box appears. Choose the Size tab, enter values in the Width and Height fields, and click OK. The image resizes, and its size is shown in the Canvas Size dialog box. The dialog box disappears, and the newly resized image is displayed in the Canvas window. Change the values in the Width and Height fields to resize the image. 3. Rotate and flip an image Click the Image menu, and choose Flip Horizontal from the Rotate menu. The image flips horizontally, and the menu closes. The menu is closed. Click the Image menu, and choose Rotate or Crop from the Rotate menu. The image is rotated clockwise or counterclockwise around its center, depending on which menu item is selected. In the dialog box that appears, click the Rotate arrows to rotate the image. Enter the number of degrees, and click OK. The rotation is applied. To close the dialog box, click anywhere outside it, or press Esc. Click the Rotate arrows to set the rotation angle. 4. Zoom in and out an image Click the Image menu and choose Zoom from the Zoom menu. The Zoom dialog box appears. Choose Fit from the Fit tab. In the dialog box that appears, enter the zoom percentage on the X and Y fields, and click OK. The image is enlarged or reduced. A single-finger drag is used to zoom in and out. If you zoom too far or too quickly, the image becomes too small to view. Zoom the image as much as you want. 5. Edit an image's brightness and contrast 388ed7b0c7

## **Adobe Photoshop 2021 (Version 22.4) (LifeTime) Activation Code Free**

Uber has agreed to give up its European ride-hailing service in a settlement with the French tax authority. Uber had in 2017 refused to pay some of the fees demanded by the French tax authority called the Tax Office (Fiscalis). The Fiscalis demanded that the California-based company pay additional taxes, because it claimed Uber had been operating in France without having proper registration, said Ludovic De Bourbon, a spokesman for the Fiscalis. Uber was also asked to pay for a job-creation program called "Avant que les bambins ne soient couchés", or "Before the kids are put to bed", he said. Uber made sure that French customers could request a ride on its platform by using its app, even if they were inside the country, Mr De Bourbon said. However, Uber refused to pay the taxes, in a case that shone a light on the tension between established taxi firms and tech startups in the industry. Uber has been struggling to overcome local resistance to its services since it launched in France in 2011. French authorities have been seeking to block Uber's arrival in France, and have also imposed rules such as a higher threshold for drivers. In August 2018, Uber was fined more than €5m in France after it was found to have violated the country's data privacy law. In the latest bout of legal action, Uber received two fines totalling €72,000 in November 2018. But the company is now suing the Tax Office in France for allegedly abusing its power to reach settlements. A judge in a Paris court is to review the case on 1 January, and decide whether the settlement reached between the company and the fiscal body was appropriate.James Russell (biathlete) James Russell (born 11 June 1980) is a British biathlete. He competed in the 2006 Winter Olympics and the 2010 Winter Olympics. References Category:1980 births Category:Living people Category:Biathletes at the 2006 Winter Olympics Category:Biathletes at the 2010 Winter Olympics Category:British male biathletes Category:Olympic biathletes of Great Britain Category:Sportspeople from LondonQ: Importing a file to sql server query I have a file containing only data in a row by row format as below. The file will be generated every day and no format will be changing. ID Date

### **What's New in the?**

Sunderland and Sunderland A.F.C. in European football Sunderland and Sunderland A.F.C. are English football clubs based in the north-eastern part of the county of Tyne and Wear. In Europe, they have competed in the following competitions: European Cup European Cup Winners' Cup UEFA Intertoto Cup UEFA Cup/UEFA Europa League UEFA Super Cup Intertoto Cup (Northern Ireland) Matches As a result of The Football League playing in the summer, Sunderland have hosted a higher number of non-league sides as they did not compete in European competitions until 1993-94. Their first nonleague visit to Stadium of Light was with Northampton Town in 2001. The highest scoring European match at Stadium of Light was a 3-3 draw between Sunderland and Everton in 1994. The highest scoring aggregate tie was 1-0 to Germany (Dynamo Kyiv). References Category:Sunderland A.F.C. Category:Sunderland A.F.C. statistics and records Category:Lists of association football clubs in England Category:Lists of association football clubs in ScotlandA hybrid vehicle, having a motor and a generator mounted together, is adapted to use, as a drive power source, a motor generator having a motor function and a generator function. In general, power generation performance of a generator using an induction motor as a drive source is low. The reason is that characteristics of the induction motor as a drive source are not fully taken into consideration in the generator structure, and there is a request that a generator for a hybrid vehicle can output more power as compared with that for general industrial use. In recent years, a brushless motor having a stator without brushes is used as a generator of a hybrid vehicle to achieve high power generation performance. The brushless motor includes a rotor, which is rotatably supported on a drive shaft, and a stator, which is fixed to the drive shaft and arranged in an air gap between the rotor and the stator. The stator includes two phases, namely, a U-phase and a V-phase (for example, see Patent Document 1). In the brushless motor of Patent Document 1, magnetic poles are caused to face a plurality of teeth arranged at an outer circumference of a motor rotor fixed to a drive shaft to form a stator. Three teeth are arranged

in each phase at equally

## **System Requirements:**

Mac OS X 10.7.5 or later Intel or AMD processor 2GB RAM 1024 x 768 Resolution Playable in stereoscopic 3D Please note: You will need an active subscription to Playstation Network. Playable in High-Definition TV (HDTV) (No Compatible Source) The latest releases of DualShock 3 and DualShock 4 controllers are required to play.

<https://oag.uz/en/adobe-photoshop-2021-version-22-4-1-crack-file-only-pc-windows-latest-2022/> <http://www.jbdsnet.com/adobe-photoshop-2021-crack-serial-number-pc-windows-latest-2022/> <https://kramart.com/adobe-photoshop-2022-version-23-2-license-key-x64-updated/> [https://omidsoltani.ir/wp-content/uploads/2022/07/Adobe\\_Photoshop\\_2021\\_Version\\_2210\\_serial\\_num](https://omidsoltani.ir/wp-content/uploads/2022/07/Adobe_Photoshop_2021_Version_2210_serial_number_and_product_key_crack___Free_Registration_-1.pdf) ber\_and\_product\_key\_crack Free\_Registration\_-1.pdf <http://www.hva-concept.com/photoshop-cs6-license-keygen-free/> [https://telegramtoplist.com/adobe-photoshop-2022-version-23-1-1-with-license-key-registration-code](https://telegramtoplist.com/adobe-photoshop-2022-version-23-1-1-with-license-key-registration-code-pc-windows/)[pc-windows/](https://telegramtoplist.com/adobe-photoshop-2022-version-23-1-1-with-license-key-registration-code-pc-windows/) <http://eyescreamofficial.com/?p=818> <https://www.riobrasilword.com/2022/07/05/photoshop-2022-version-23-1-download/> [http://nensmontlum.yolasite.com/resources/Adobe-Photoshop-2022-version-23-Keygen-Crack-Serial-](http://nensmontlum.yolasite.com/resources/Adobe-Photoshop-2022-version-23-Keygen-Crack-Serial-Key---Download-Updated-2022.pdf)[Key---Download-Updated-2022.pdf](http://nensmontlum.yolasite.com/resources/Adobe-Photoshop-2022-version-23-Keygen-Crack-Serial-Key---Download-Updated-2022.pdf) [http://s3.amazonaws.com/videoondemand-source-8vbop216albp/wp](http://s3.amazonaws.com/videoondemand-source-8vbop216albp/wp-content/uploads/2022/07/05050925/Photoshop_2022_version_23.pdf)[content/uploads/2022/07/05050925/Photoshop\\_2022\\_version\\_23.pdf](http://s3.amazonaws.com/videoondemand-source-8vbop216albp/wp-content/uploads/2022/07/05050925/Photoshop_2022_version_23.pdf) <https://4hars.com/photoshop-2021-version-22-5-mem-patch-win-mac/> <http://hudginsenterprises.com/photoshop-2021-version-22-1-1-keygen-exe-final-2022/> [https://ekhayaonline.com/photoshop-cc-2015-version-18-serial-number-and-product-key-crack](https://ekhayaonline.com/photoshop-cc-2015-version-18-serial-number-and-product-key-crack-license-keygen/)[license-keygen/](https://ekhayaonline.com/photoshop-cc-2015-version-18-serial-number-and-product-key-crack-license-keygen/) [https://covid19asap.com/coronavirus-videos/adobe-photoshop-2021-version-22-0-0-product-key-and](https://covid19asap.com/coronavirus-videos/adobe-photoshop-2021-version-22-0-0-product-key-and-xforce-keygen-download/)[xforce-keygen-download/](https://covid19asap.com/coronavirus-videos/adobe-photoshop-2021-version-22-0-0-product-key-and-xforce-keygen-download/) <https://wakelet.com/wake/xvkBvaOy8rUTnm8sJj-3y> <https://www.5etwal.com/photoshop-cc-2014-serial-number-registration-code-free-download/> [https://rayefergus018m6u.wixsite.com/katditoughra/post/adobe-photoshop-2021-version-22-3-jb](https://rayefergus018m6u.wixsite.com/katditoughra/post/adobe-photoshop-2021-version-22-3-jb-keygen-exe-torrent-activation-code-download-pc-windows)[keygen-exe-torrent-activation-code-download-pc-windows](https://rayefergus018m6u.wixsite.com/katditoughra/post/adobe-photoshop-2021-version-22-3-jb-keygen-exe-torrent-activation-code-download-pc-windows) <http://websiteusahawan.com/?p=5491> <http://steamworksedmonton.com/adobe-photoshop-2022-version-23-2022-new/> <https://trello.com/c/LL4VSLc1/81-photoshop-cs6-install-crack-full-product-key-download> <https://rabota-ya.ru/wp-content/uploads/2022/07/yanichas.pdf> <https://think-relax.com/photoshop-2022-version-23-4-1-activation> [https://marketingbadajoz.com/photoshop-2021-version-22-4-hack-patch-activation-free](https://marketingbadajoz.com/photoshop-2021-version-22-4-hack-patch-activation-free-updated-2022/)[updated-2022/](https://marketingbadajoz.com/photoshop-2021-version-22-4-hack-patch-activation-free-updated-2022/) [https://fatroiberica.es/wp-content/uploads/2022/07/Photoshop\\_2022\\_-1.pdf](https://fatroiberica.es/wp-content/uploads/2022/07/Photoshop_2022_-1.pdf) <https://mammothminerockshop.com/photoshop-express-jb-keygen-exe-free-download-latest/> [https://salvationarmysalem.org/adobe-photoshop-2020-serial-number-and-product-key-crack-for](https://salvationarmysalem.org/adobe-photoshop-2020-serial-number-and-product-key-crack-for-windows-latest/)[windows-latest/](https://salvationarmysalem.org/adobe-photoshop-2020-serial-number-and-product-key-crack-for-windows-latest/) [http://pacificgoods.net/wp-content/uploads/2022/07/Adobe\\_Photoshop\\_CS3.pdf](http://pacificgoods.net/wp-content/uploads/2022/07/Adobe_Photoshop_CS3.pdf) [https://usefanrepa.wixsite.com/obincames/post/photoshop-2022-version-23-1-1-keygen-crack-serial](https://usefanrepa.wixsite.com/obincames/post/photoshop-2022-version-23-1-1-keygen-crack-serial-key-free-win-mac)[key-free-win-mac](https://usefanrepa.wixsite.com/obincames/post/photoshop-2022-version-23-1-1-keygen-crack-serial-key-free-win-mac)

[https://www.upscale.com/adobe-photoshop-cc-2018-version-19-product-key-license-code-keygen-win](https://www.upscale.com/adobe-photoshop-cc-2018-version-19-product-key-license-code-keygen-win-mac-march-2022/)[mac-march-2022/](https://www.upscale.com/adobe-photoshop-cc-2018-version-19-product-key-license-code-keygen-win-mac-march-2022/)